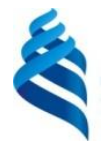

МИНИСТЕРСТВО НАУКИ И ВЫСШЕГО ОБРАЗОВАНИЯ РОССИЙСКОЙ ФЕДЕРАЦИИ Федеральное государственное автономное образовательное учреждение высшего образования

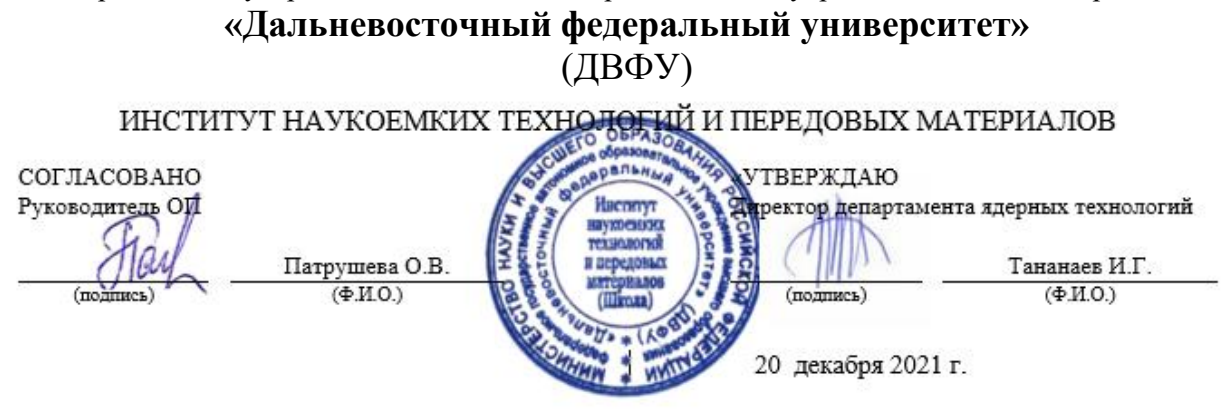

РАБОЧАЯ ПРОГРАММА ДИСЦИПЛИНЫ Компьютерная графика в материаловедении Программа бакалавриата по направлению подготовки 22.03.01 Материаловедение и технологии материалов, профиль «Материаловедение и управление свойствами материалов (совместно с МИФИ)» Форма подготовки очная

курс 2 семестр 3 лекции 0 час. практические занятия 36 час. лабораторные работы 0 час. всего часов аудиторной нагрузки 36 час. самостоятельная работа 72 час. в том числе на подготовку к экзамену 0 час. зачет 3 семетр экзамен не предусмотрен

Рабочая программа составлена в соответствии с требованиями Федерального государственного образовательного стандарта по направлению подготовки 2 22.03.01 «Материаловедение и технологии материалов» утвержденного приказом Министерства науки и высшего образования РФ от 02 июня 2020 г. № 701

Р Рабочая программа обсуждена на заседании Департамента ядерных технологий, протокол № 3от «19» декабря 2021 г.

Директор Департамента ядерных технологий: профессор, д.х.н. Тананаев И.Г.. Составитель: Надараиа К.В.

> Владивосток 2022

### **Оборотная сторона титульного листа РПД**

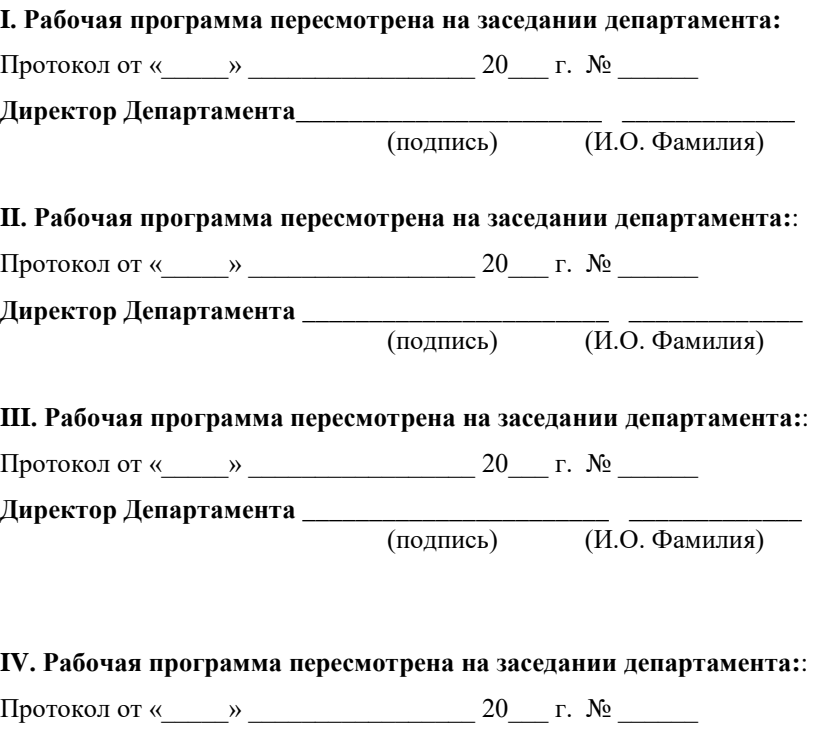

**Директор Департамента** \_\_\_\_\_\_\_\_\_\_\_\_\_\_\_\_\_\_\_\_\_\_\_ \_\_\_\_\_\_\_\_\_\_\_\_\_ (подпись) (И.О. Фамилия)

### **1. ЦЕЛИ И ЗАДАЧИ ОСВОЕНИЯ ДИСЦИПЛИНЫ**

**Цель:** формирование системы теоретических знаний о графических системах автоматического проектирования и практических навыков их применения.

#### **Задачи**:

- развить пространственное мышление и навыки конструктивно геометрического моделирования;

- выработать способности к анализу и синтезу пространственных форм, реализуемых в виде чертежей деталей и технологических схем;

- получить знания, умения и навыки по выполнению и чтению различных технологических схем, чертежей конструкций, механизмов.

Для успешного изучения дисциплины у обучающихся должны быть сформированы следующие предварительные компетенции:

 Способен решать задачи профессиональной деятельности, применяя методы моделирования, математического анализа, естественнонаучные и общеинженерные знания (ОПК-1).

 Способен осуществлять поиск, критический анализ и синтез информации, применять системный подход для решения поставленных задач  $(YK-1)$ .

В результате изучения данной дисциплины у обучающихся формируются следующие профессиональные компетенции и индикаторы их достижения:

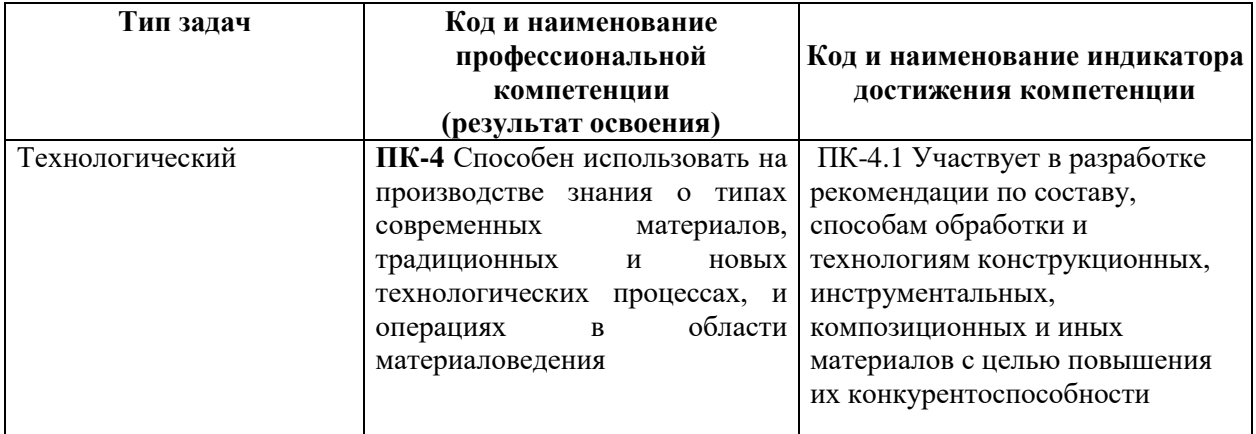

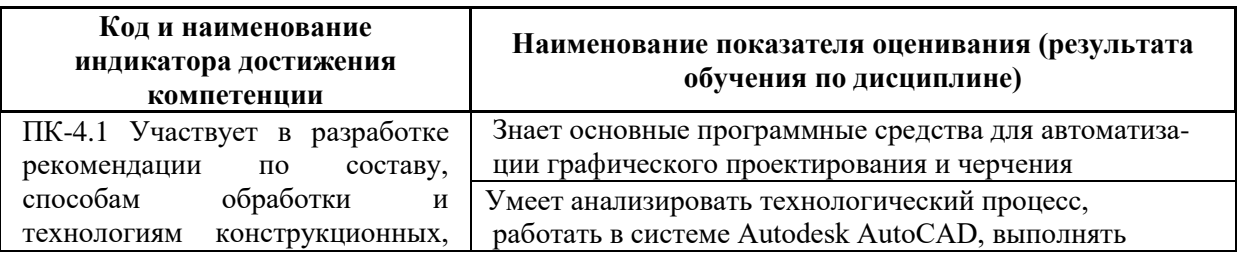

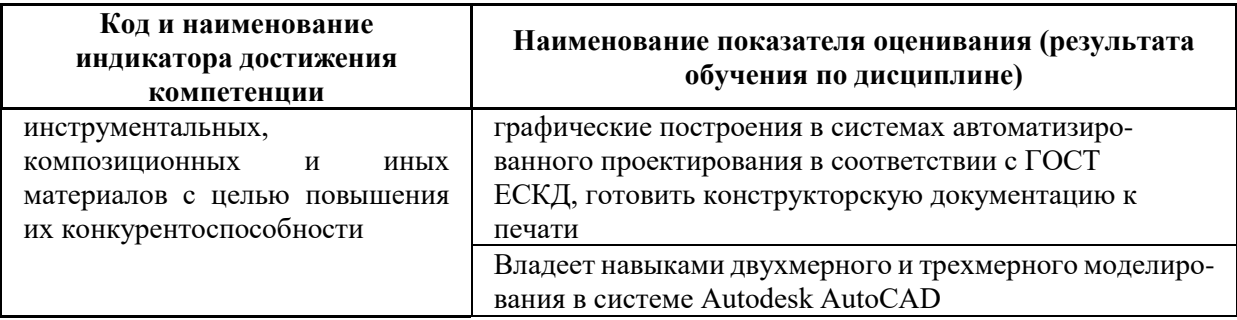

# **2. ТРУДОЁМКОСТЬ ДИСЦИПЛИНЫ И ВИДОВ УЧЕБНЫХ ЗАНЯТИЙ ПО ДИСЦИПЛИНЕ**

Общая трудоемкость дисциплины составляет 3 зачётная единица 108 академических часа).

(1 зачетная единица соответствует 36 академическим часам)

Видами учебных занятий и работы обучающегося по дисциплине могут

#### являться:

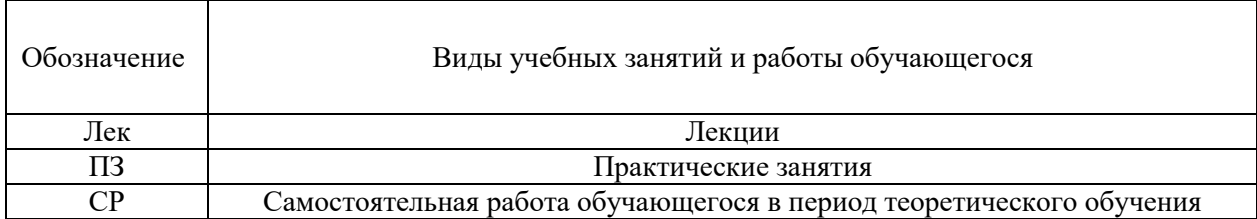

### Структура дисциплины:

#### Форма обучения – очная

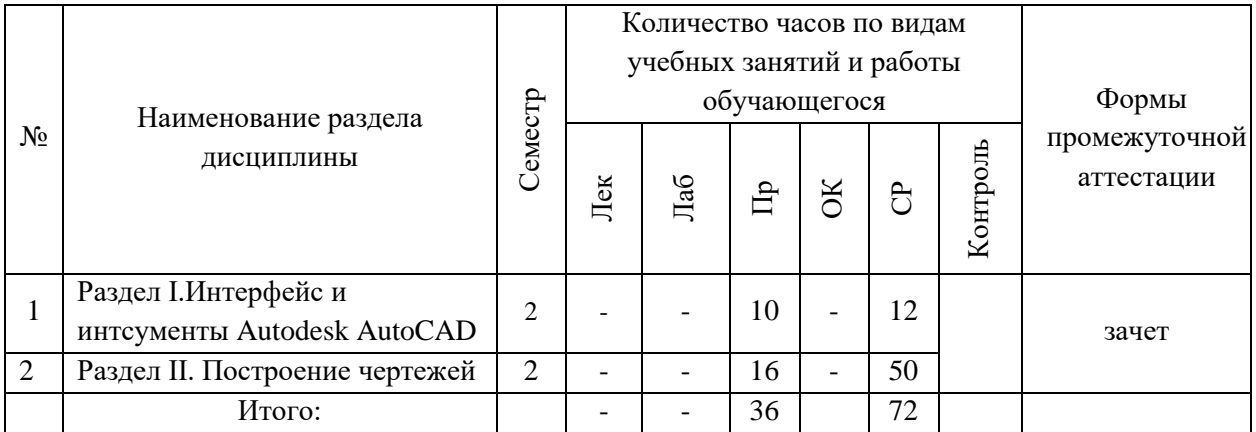

# **3. СТРУКТУРА И СОДЕРЖАНИЕ ТЕОРЕТИЧЕСКОЙ ЧАСТИ КУРСА**

Не предусмотрено.

# **4. СТРУКТУРА И СОДЕРЖАНИЕ ПРАКТИЧЕСКОЙ ЧАСТИ КУРСА И САМОСТОЯТЕЛЬНОЙ РАБОТЫ**

Практическая часть курса и самостоятельная работа обучающихся являются дополняющими друг друга видами деятельности по освоению дисциплины «Компьютерная графика в материаловедении». Самостоятельная работа включает в себя предварительную индивидуальную и/или групповую подготовку теоретических основ практических заданий. Практическая часть заключается в выполнении заданий, поставленных перед обучающимися, на практических занятиях при сопровождении преподавателя.

**Лабораторные работы (18 час.) и самостоятельная работа (72 час.)**

# **Раздел I.Интерфейс и интсументы Autodesk AutoCAD**

## **Практическая работа №1. Интерфейс Autodesk AutoCAD (2 час.)**

Системы координат и способы их применения. Построение базовых элементов. Способы ввода координат точек. Привязка координат. Режимы рисования.

### **Самостоятельная работа (2 час.)**

Изучение интерфейса, меню, панелей инструментов, операций с файлами. Выполнение домашнего задания.

# **Практическая работа №2. Работа с инструментами блока редактирования (2 час.)**

Перенос, копирование, поворот чертежа, обрезка, удлинненине, растяжка, масштабирование, смещение, штриховка.

### **Самостоятельная работа (2 час.)**

Изучение инструментов блока редактирования. Выполнение домашнего задания.

# **Практическая работа №3. Построение проекций простой детали (2 час.)**

Работа с инструментами блока редактирования. Построение трех видов проекции детали. Выполнение домашнего задания.

### **Самостоятельная работа (2 час.)**

Изучение инструментов блока редактирования.

# **Практическая работа №4. Построение простых плоских контуров и фигур (2 час.)**

Работа с инструментами блока редактирования. Построение фигур.

### **Самостоятельная работа (4 час.)**

Отработка навыков работы с инструментами блока редактирования. Выполнение домашнего задания.

## **Практическая работа №5. Работа с линиями и аннотациями (2 час.)**

Выполнение задания с редактированием цвета, веса, типа линии, текста, размера, радиуса и диаметра и др.. Выполнение задания с использованием групп, атрибутов блоков.

### **Самостоятельная работа (2 час.)**

Свойства и способы изменения свойств объектов. Отработка навыков работы с инструментами. Выполнение домашнего задания.

## **Раздел II. Построение чертежей**

**Практическая работа № 6. Построение двух видов сложной детали (2 час.)**

Построение проекции детали.

# **Самостоятельная работа (4 час.)**

Отработка навыков работы с инструментами. Выполнение домашнего задания.

# **Практическая работа № 7. Построение разреза детали (2 час.)**

Выполнение задания.

# **Самостоятельная работа (4 час.)**

Работа с инструментами. Выполнение домашнего задания.

# **Практическая работа № 8. Подготовка модели к печати (2 час.)**

Подготовка листа в соответствии с ГОСТ ЕСКД. Выполнение задание по подготовке к печати детали с учетом параметров листа и печати.

# **Самостоятельная работа (4 час.)**

Работа с пространством листа. Выполнение домашнего задания.

# **Практическая работа № 9. Изучение приемов трехмерного моделирования (2 час.)**

Работа в программе. Навигация в трехмерном пространстве, визуаллизация. Принципы построения и системы координат в трехмерном пространстве. Способы ввода координат точек. Привязка координат. Режимы рисования.

# **Самостоятельная работа (4 час.)**

Изучение приемов работы с пространством в программе, системы координат и способов их применения. Выполнение домашнего задания.

**Практическая работа № 10. Построение простого объемного тела (4 час.)**

Выполнение чертежа базовых трехмерных элементов: цилиндр, сфера, конус, пирамида, клин, тор. Выполнение домашнего задания.

#### **Самостоятельная работа (4 час.)**

Построение базовых трехмерных элементов.

**Практическая работа № 11. Построение сложного трехмерного тела (2 час.)**

Изучение применения функций двухмерного моделирования в трехмерном пространстве.

### **Самостоятельная работа (4 час.)**

Изучение применения функций двухмерного моделирования в трехмерном пространстве. Выполнение домашнего задания.

### **Практическая работа № 12. Проекционное черчение (4 час.)**

Построение объемных тел на основе плоских. Использование 3Dинстументов.

### **Самостоятельная работа (4 час.)**

Изучение приемов редактирования и свойств трехмерных элементов. Выполнение домашнего задания.

## **Практическая работа № 13. Построение сечения (2 час.)**

Инструменты и последовательность действий для построения сечения детали.

### **Самостоятельная работа (4 час.)**

Изучение приемов редактирования. Выполнение домашнего задания.

# **Практическая работа № 14. Сборочный чертеж (8 час.)**

Построение сложных тел преобразованием и совмещением элементарных объемных тел. Построение сложных тел на основе контуров и каркасов Выполнение задания по постороению чертежа.

### **Самостоятельная работа (10 час.)**

Построение сложных тел преобразованием и совмещением элементарных объемных тел. Построение сложных тел на основе контуров и каркасов

# **5. СТРУКТУРА, СОДЕРЖАНИЕ, УЧЕБНО-МЕТОДИЧЕСКОЕ ОБЕСПЕЧЕНИЕ САМОСТОЯТЕЛЬНОЙ РАБОТЫ ОБУЧАЮЩИХСЯ**

Учебно-методическое обеспечение самостоятельной работы обучающихся по дисциплине «Метрология, стандартизация, сертификация» включает в себя:

– план-график выполнения самостоятельной работы по дисциплине, в том числе примерные нормы времени на выполнение по каждому заданию;

– требования к представлению и оформлению результатов самостоятельной работы;

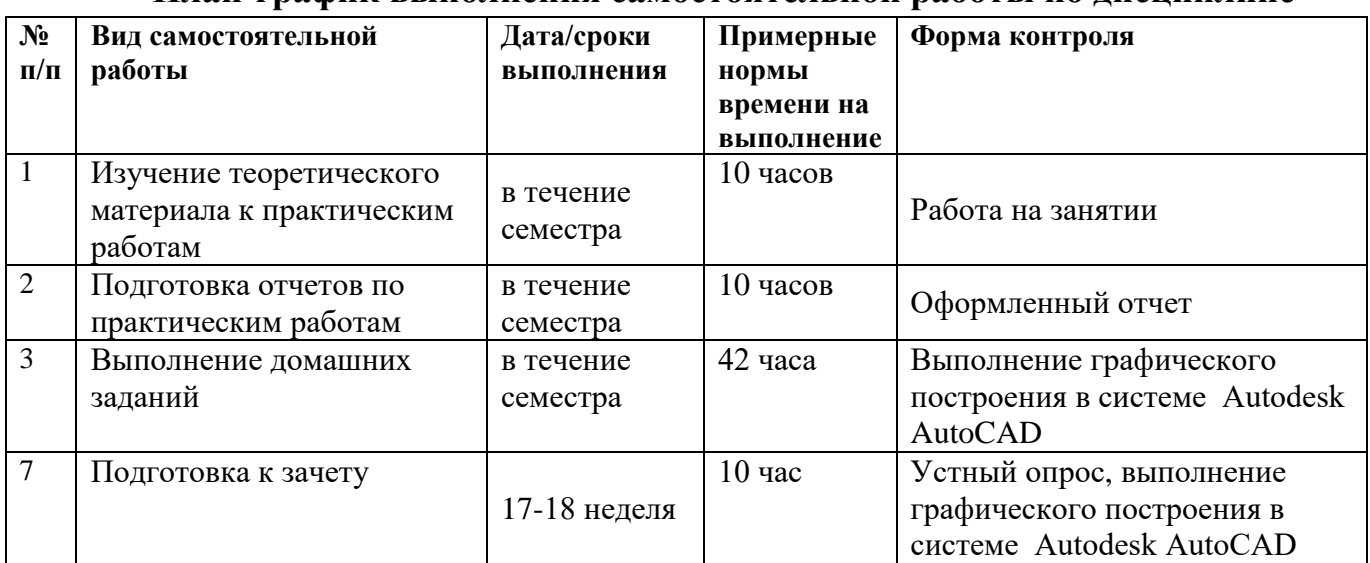

#### **План-график выполнения самостоятельной работы по дисциплине**

#### **Рекомендации по самостоятельной работе студентов**

*Планирование и организация времени, отведенного на выполнение заданий самостоятельной работы.* 

Изучив график выполнения самостоятельных работ, следует правильно её организовать. Рекомендуется изучить структуру каждого задания, обратить внимание на график выполнения работ, отчетность по каждому заданию предоставляется в последнюю неделю согласно графику. Обратить внимание, что итоги самостоятельной работы влияют на окончательную оценку по итогам освоения учебной дисциплины.

*Работа с литературой.* 

При выполнении ряда заданий требуется работать с литературой. Рекомендуется использовать различные возможности работы с литературой: фонды научной библиотеки ДВФУ (http://www.dvfu.ru/library/) и других ведущих вузов страны, а также доступных для использования научнобиблиотечных систем.

В процессе выполнения самостоятельной работы, в том числе при написании эссе рекомендуется работать со следующими видами изданий:

а) Научные издания, предназначенные для научной работы и содержащие теоретические, экспериментальные сведения об исследованиях. Они могут публиковаться в форме: монографий, научных статей в журналах или в научных сборниках;

б) Учебная литература подразделяется на:

- учебные издания (учебники, учебные пособия, тексты лекций), в

которых содержится наиболее полное системное изложение дисциплины или какого-то ее раздела;

- справочники, словари и энциклопедии – издания, содержащие краткие сведения научного или прикладного характера, не предназначенные для сплошного чтения. Их цель – возможность быстрого получения самых общих представлений о предмете.

Существуют два метода работы над источниками:

– сплошное чтение обязательно при изучении учебника, глав монографии или статьи, то есть того, что имеет учебное значение. Как правило, здесь требуется повторное чтение, для того чтобы понять написанное. Старайтесь при сплошном чтении не пропускать комментарии, сноски, справочные материалы, так как они предназначены для пояснений и помощи. Анализируйте рисунки (карты, диаграммы, графики), старайтесь понять, какие тенденции и закономерности они отражают;

– метод выборочного чтения дополняет сплошное чтение; он применяется для поисков дополнительных, уточняющих необходимых сведений в словарях, энциклопедиях, иных справочных изданиях. Этот метод крайне важен для повторения изученного и его закрепления, особенно при подготовке к зачету.

Для того чтобы каждый метод принес наибольший эффект, необходимо фиксировать все важные моменты, связанные с интересующей Вас темой.

Тезисы – это основные положения научного труда, статьи или другого произведения, а возможно, и устного выступления; они несут в себе больший объем информации, нежели план. Простые тезисы лаконичны по форме; сложные – помимо главной авторской мысли содержат краткое ее обоснование и доказательства, придающие тезисам более весомый и убедительный характер. Тезисы прочитанного позволяют глубже раскрыть его содержание; обучаясь излагать суть прочитанного в тезисной форме, вы сумеете выделять из множества мыслей авторов самые главные и ценные и делать обобщения.

Конспект – это способ самостоятельно изложить содержание книги или статьи в логической последовательности. Конспектируя какой-либо источник, надо стремиться к тому, чтобы немногими словами сказать о многом. В тексте конспекта желательно поместить не только выводы или положения, но и их аргументированные доказательства (факты, цифры, цитаты).

Писать конспект можно и по мере изучения произведения, например, если прорабатывается монография или несколько журнальных статей.

Составляя тезисы или конспект, всегда делайте ссылки на страницы, с которых вы взяли конспектируемое положение или факт, – это поможет вам сократить время на поиск нужного места в книге, если возникает потребность глубже разобраться с излагаемым вопросом или что-то уточнить при написании письменных работ.

**Методические рекомендации по выполнению заданий для самостоятельной работы и критерии оценки.**

Отчёты по практическим работам представляются в электронной форме, подготовленные как текстовые документы в редакторе MS Word.

Отчёт по работе должен быть обобщающим документом, включать всю информацию по выполнению заданий, в том числе, построенные диаграммы, таблицы, приложения, список литературы и (или) расчеты, с со-провождением необходимыми пояснениями и иллюстрациями в виде схем, экранных форм («скриншотов») и т. д.

Структурно отчёт по практической работе, как текстовый документ, комплектуется по следующей схеме:

– Титульный лист – обязательная компонента отчета, первая страница отчёта, по принятой для практических работ форме (титульный лист отчёта должен размещаться в общем файле, где представлен текст отчёта);

– Исходные данные к выполнению заданий – обязательная компонента отчета, с новой страницы, содержат указание варианта, темы и т.д.);

– Основная часть – материалы выполнения заданий, разбивается по рубрикам, соответствующих заданиям работы, с иерархической структурой: разделы – подразделы – пункты – подпункты и т. д. (рекомендуется в основной части отчета заголовки рубрик (подрубрик) давать исходя из формулировок заданий, в форме отглагольных существительных);

– Выводы – обязательная компонента отчета, содержит обобщающие выводы по работе (какие задачи решены, оценка результатов, что освоено при выполнении работы);

– Список литературы – обязательная компонента отчета, с новой страницы, содержит список источников, использованных при выполнении работы, включая электронные источники (список нумерованный, в соответствии с правилами описания библиографии);

– Приложения – необязательная компонента отчета, с новой страницы, содержит дополнительные материалы к основной части отчета.

Набор текста осуществляется на компьютере, в соответствии со следующими требованиями:

– печать – на одной стороне листа белой бумаги формата А4 (размер 210 на 297 мм.);

– интервал межстрочный – полуторный;

– шрифт – Times New Roman;

– размер шрифта - 14 пт., в том числе в заголовках (в таблицах допускается 10-12 пт.);

– выравнивание текста – «по ширине»;

– поля страницы: левое – 25-30 мм., правое – 10 мм., верхнее и нижнее  $-20$  мм.:

– нумерация страниц – в правом нижнем углу страницы (для страниц с книжной ориентацией), сквозная, от титульного листа до последней страницы, арабскими цифрами (первой страницей считается титульный лист, на котором номер не ставиться, на следующей странице проставляется цифра «2» и т. д.).

– режим автоматического переноса слов, за исключением титульного листа и заголовков всех уровней (перенос слов для отдельного абзаца блокируется средствами MSWord с помощью команды «Формат» – абзац при выборе опции «запретить автоматический перенос слов»).

Если рисунок или таблица размещены на листе формата больше А4, их следует учитывать как одну страницу. Номер страницы в этих случаях допускается не проставлять.

Список литературы и все приложения включаются в общую сквозную нумерацию страниц работы.

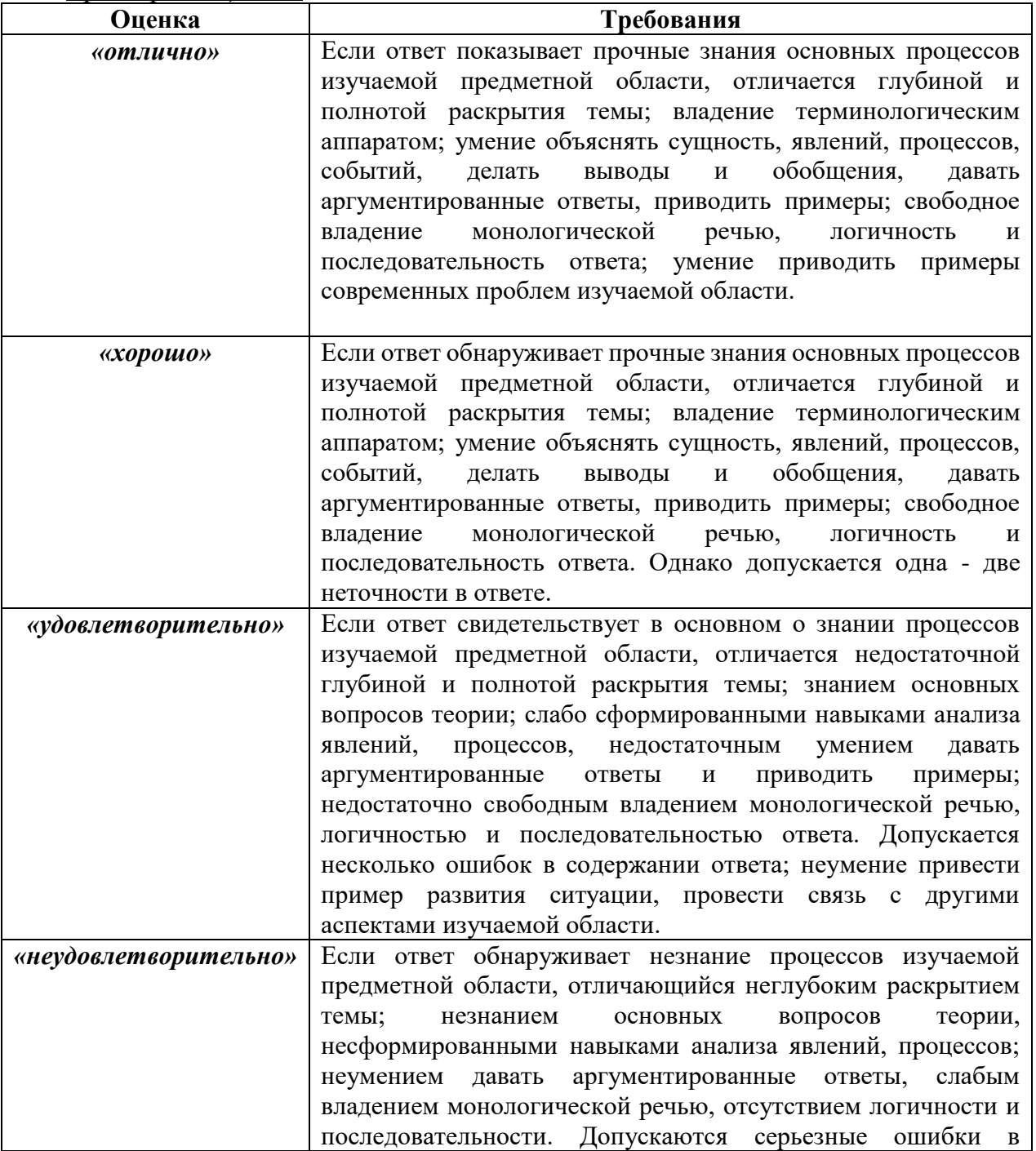

*Критерии оценки.*

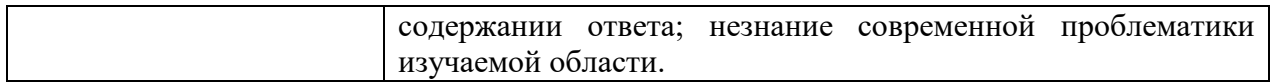

# **6. КОНТРОЛЬ ДОСТИЖЕНИЯ ЦЕЛЕЙ КУРСА**

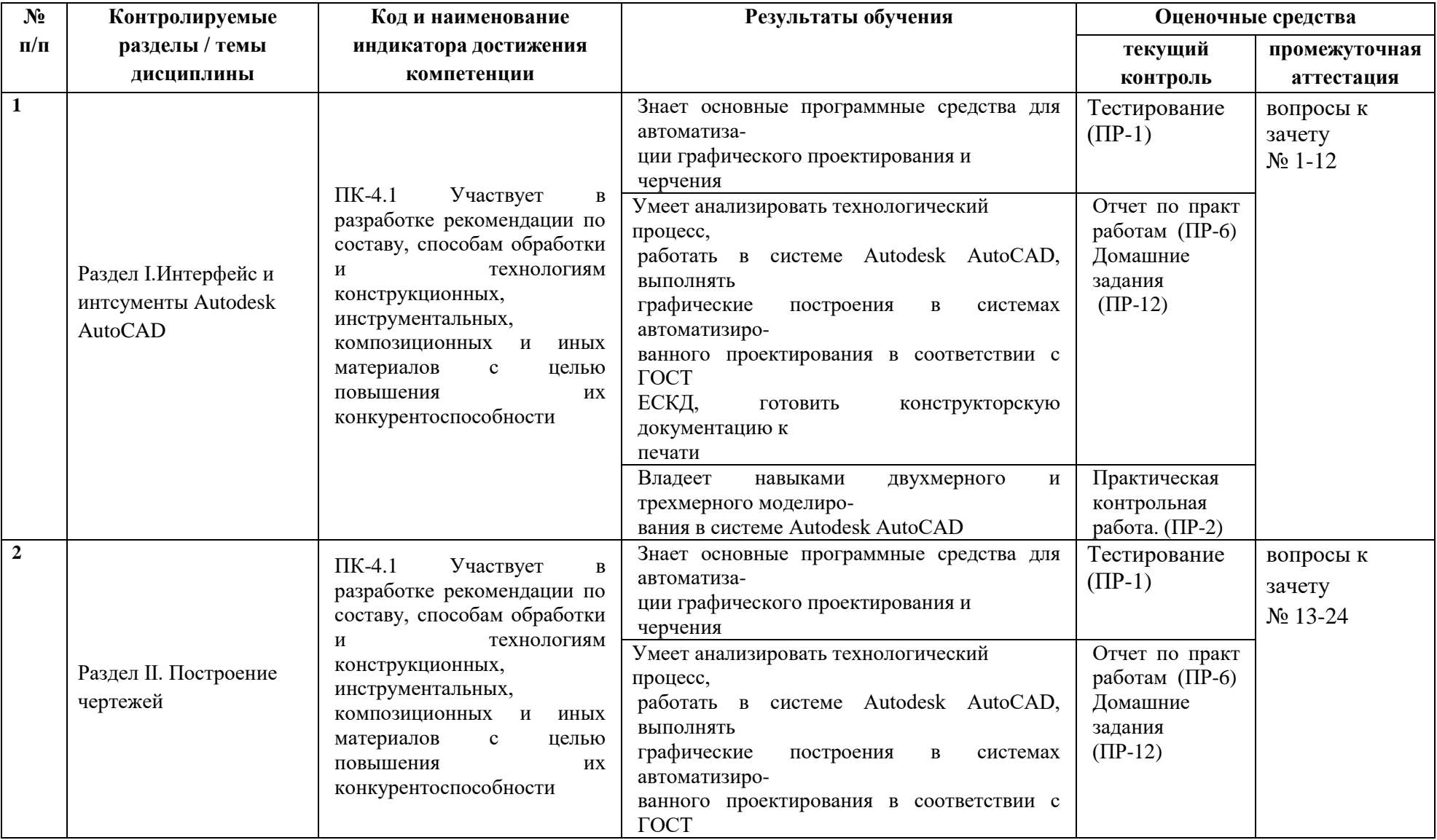

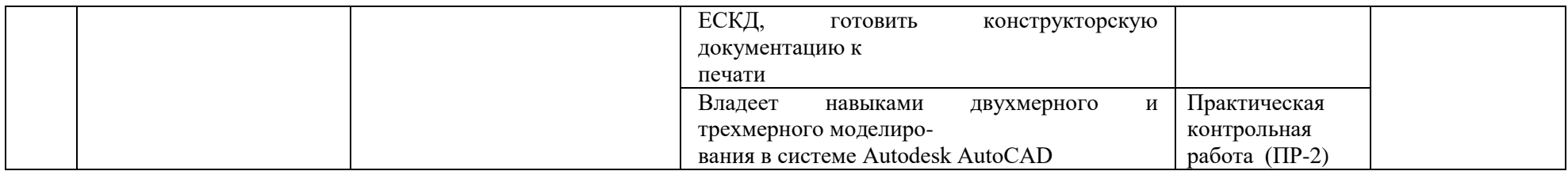

Типовые контрольные задания, методические материалы, определяющие процедуры оценивания знаний, умений и навыков и (или) опыта деятельности, а также критерии и показатели, необходимые для оценки знаний, умений, навыков и характеризующие результаты обучения, представлены в Приложении

# **7. СПИСОК УЧЕБНОЙ ЛИТЕРАТУРЫ И ИНФОРМАЦИОННО-МЕТОДИЧЕСКОЕ ОБЕСПЕЧЕНИЕ ДИСЦИПЛИНЫ**

#### **Основная литература**

*(электронные и печатные издания)*

1. Костикова, Е.В. Теоретические основы инженерной графики [Электронный ресурс] : учебное пособие / Е.В. Костикова, М.В. Симонова. – Самара : СГАСУ (Самарский государственный архитектурно-строительный университет), 2012. – 150 с.

ЭБС «Elanbook.com»:

[http://e.lanbook.com/books/element.php?pl1\\_id=73894](http://e.lanbook.com/books/element.php?pl1_id=73894)

2. Сорокин, Н.П. Инженерная графика [Электронный ресурс] : учебник / Н.П. Сорокин, Е.Д. Ольшевский, А.Н. Заикина [и др.]. – СПб. : Лань, 2016. – 392 с.

ЭБС «Elanbook.com»:

[http://e.lanbook.com/books/element.php?pl1\\_id=74681](http://e.lanbook.com/books/element.php?pl1_id=74681)

3. Винокурова, Г.Ф. Инженерная графика [Электронный ресурс] : учебное пособие / Г.Ф. Винокурова, Б.А. Франковский. – Томск : ТГУ (Национальный исследовательский Томский государственный университет), 2011. – 170 с.

ЭБС «Elanbook.com»:

[http://e.lanbook.com/books/element.php?pl1\\_id=44907](http://e.lanbook.com/books/element.php?pl1_id=44907) 

4. Жуков, Ю. Н. Инженерная компьютерная графика [Электронный ресурс] : учебник/ Ю. Н. Жуков – Электрон. текстовые данные. – Томск : Томский государственный университет систем управления и радиоэлектроники, 2010. – 178 c.

ЭБС «IPRbooks»:

<http://www.iprbookshop.ru/14009>

5. Габидулин, В. М. Трехмерное моделирование в AutoCAD 2013  $[$ Электронный ресурс] / В. М. Габидулин. – М. : ДМК Пресс, 2012. – 252 с.

ЭБС «Elanbook.com»:

<http://e.lanbook.com/view/book/9127>

6. Габидулин, В. М. Трехмерное моделирование в AutoCAD 2016 / В. М. Габидулин. — 2-е изд. — Саратов : Профобразование, 2019. — 270 c.

ЭБС «Elanbook.com»:

https://www.iprbookshop.ru/89864.html

7. Сборочные чертежи : учебное пособие / Ю. Я. Фершалов, Л. П. Цыганкова, И. Н. Мельникова и др. – Владивосток : Изд-во Дальневосточного технического университета , 2007. – 141 c.

ЭК НБ ДВФУ:

<http://lib.dvfu.ru:8080/lib/item?id=chamo:386989&theme=FEFU>

8. Соколова, Т. Ю. AutoCAD2011. Учебный курс: Практическое и справочное руководство . – СПб: Питер , 2011. – 574 с.

ЭК НБ ДВФУ:

<http://lib.dvfu.ru:8080/lib/item?id=chamo:419002&theme=FEFU>

9. Грабовски, Р. AutoCAD. Практика применения. Углубленный курс/ пер. с англ. К. Грошева, О. Журавлевой ; под ред. С. Молявко, – М. : БИНОМ. Лаборатория знаний , 2007. – 674 с.

ЭК НБ ДВФУ:

<http://lib.dvfu.ru:8080/lib/item?id=chamo:277742&theme=FEFU>

10. Автокад с основами программирования : учебное пособие. / Григорьева, Е. В., Родыгина, Н. К. Шамрай-Лемешко, Е. В. – Владивосток : Изд-во Дальневосточного университета , 2008. – 118 с.

ЭК НБ ДВФУ:

<http://lib.dvfu.ru:8080/lib/item?id=chamo:269361&theme=FEFU>

# **Дополнительная литература**

*(печатные и электронные издания)*

1. Знакомство с системой AutoCAD : методические указания к лабораторным работам по курсу «Компьютерная графика» / составители В. Н. Пономарев, И. В. Телегин, В. Н. Рыблов. — Липецк : Липецкий государственный технический университет, ЭБС АСВ, 2012. — 39 c. — Текст : электронный // Цифровой образовательный ресурс IPR SMART : [сайт]. — URL:<https://www.iprbookshop.ru/22866.html>

2. Горельская, Л. В. Работа со слоями в среде AutoCAD : методические указания к практическим занятиям по дисциплине «Компьютерная графика» / Л. В. Горельская, Е. А. Садовская, Ю. В. Семагина. — Оренбург : Оренбургский государственный университет, ЭБС АСВ, 2005. — 93 c. — Текст : электронный // Цифровой образовательный ресурс IPR SMART : [сайт]. — URL: https://www.iprbookshop.ru/21655.html

3. Нестеренко, Л.А. Начертательная геометрия. Инженерная графика. Начертательная геометрия (модуль 1): Сборник задач по начертательной геометрии: рабочая тетрадь [Электронный ресурс] : учебное пособие / Л.А.

Нестеренко, В.В. Бурлов, И.И. Привалов. – Электрон. дан. – Пенза : ПензГТУ (Пензенский государственный технологический университет), 2014. – 61 с.

ЭБС «Elanbook.com»:

[http://e.lanbook.com/books/element.php?pl1\\_id=63110](http://e.lanbook.com/books/element.php?pl1_id=63110)

4. Нестеренко, Л.А. Начертательная геометрия. Инженерная графика. Раздел 1. Конспект лекций по начертательной геометрии: рабочая тетрадь [Электронный ресурс] : учебное пособие / Л.А. Нестеренко, В.В. Бурлов, Л.В. Ремонтова. – Электрон. дан. – Пенза : ПензГТУ (Пензенский государственный технологический университет), 2014. – 191 с.

ЭБС «Elanbook.com»:

[http://e.lanbook.com/books/element.php?pl1\\_id=63111](http://e.lanbook.com/books/element.php?pl1_id=63111)

5. Алексеев, Г. В. Возможности интерактивного проектирования технологического оборудования [Электронный ресурс]: учебное пособие/ Г. В. Алексеев – Электрон. текстовые данные. – Саратов: Вузовское образование,  $2013. - 263$  c.

ЭБС «IPRbooks»:

<http://www.iprbookshop.ru/16896>

6. Гущин, Л. Я. Начертательная геометрия, инженерная и компьютерная графика [Электронный ресурс] : учебно-методическое пособие/ Л. Я. Гущин, Е. А. Ваншина – Электрон. текстовые данные. – Оренбург: Оренбургский государственный университет, 2007. – 291 c.

ЭБС «IPRbooks»:

<http://www.iprbookshop.ru/21614>

7. Капитонова, Т. Г. AutoCAD13. Начальный курс [Электронный ресурс] : учебно-методическое пособие/ Т. Г. Капитонова – Электрон. текстовые данные. – СПб. : СПбГАСУ, ЭБС АСВ, 2013. – 58 c.

ЭБС «IPRbooks»:

<http://www.iprbookshop.ru/26868>

8. Аббасов, И. Б. Создаем чертежи на компьютере в AutoCAD 2012 [Электронный ресурс] / И. Б. Аббасов – Электрон. текстовые данные. – М. : ДМК Пресс, 2011. – 136 c.

ЭБС «IPRbooks»:

<http://www.iprbookshop.ru/8007>

9. Алиева, Н. П. Построение моделей и создание чертежей деталей в системе Autodesk Inventor [Электронный ресурс] : учебное пособие / Н. П. Алиева, П. А. Журбенко, Л. С. Сенченкова – Электрон. текстовые данные. – М. : ДМК Пресс, 2011. – 112 c.

ЭБС «IPRbooks»:

<http://www.iprbookshop.ru/7764>

10. Ганин, Н. Б. Проектирование и прочностной расчет в системе КОМПАС-3D V13. 8-е изд. [Электронный ресурс] / Н. Б. Ганин – Электрон. текстовые данные. – М. : ДМК Пресс, 2011. – 320 c.

ЭБС «IPRbooks»:

<http://www.iprbookshop.ru/8019>

11. Басов, К. А. CATIA V5. Геометрическое моделирование [Электронный ресурс] / К. А. Басов – Электрон. текстовые данные. – М. : ДМК Пресс, 2008. – 272 c.

ЭБС «IPRbooks»:

<http://www.iprbookshop.ru/7891>

12. Вознесенская, О.М. Эскизы деталей с натуры: метод. указания / О. М. Вознесенская, Л. П. Цыганкова – Владивосток: Изд-во ДВГТУ, 2004. – 28 с.

ЭК НБ ДВФУ:

<http://lib.dvfu.ru:8080/lib/item?id=chamo:395694&theme=FEFU>

# **Нормативно-правовые материалы**

1. ГОСТ 2.001-2013. Единая система конструкторской документации (ЕСКД). Общие положения. Введен 01.06.2014. <http://docs.cntd.ru/document/1200106859>

2. ГОСТ 2.101-68. ЕСКД. Виды изделий. Введен 01.01.1971. <http://docs.cntd.ru/document/gost-2-101-68>

3. ГОСТ 2.102-2013. Единая система конструкторской документации (ЕСКД). Виды и комплектность конструкторских документов. Введен 01.06.1014.<http://docs.cntd.ru/document/1200106862>

4. ГОСТ 2.104-2006. ЕСКД. Основные надписи. Введен 01.09.2006. <http://docs.cntd.ru/document/gost-2-104-2006-eskd>

5. ГОСТ 2.109-73. ЕСКД. Основные требования к чертежам. Введен 01.07.1974. http://docs.cntd.ru/document/gost-2-109-73

6. ГОСТ 2.301-68. ЕСКД. Форматы. Введен 01.01.1971. <http://docs.cntd.ru/document/gost-2-301-68-eskd>

7. ГОСТ 2.304-81. ЕСКД. Шрифты чертежные. Введен 01.01.1982. <http://docs.cntd.ru/document/gost-2-304-81-eskd>

8. ГОСТ 2.305-68. ЕСКД. Изображения, виды, разрезы, сечения. 01.07.2009.<http://docs.cntd.ru/document/gost-2-305-2008>

9. ГОСТ 2.306-68. ЕСКД. Обозначения графические материалов и правила их нанесения на чертежах. Введен 01.01.1971. http://docs.cntd.ru/document/gost-eskd-2-306-68

10. ГОСТ 2.307-2011. ЕСКД. Нанесение размеров и предельных отклонений. Введен 01.01.2012. [http://docs.cntd.ru/document/gost-2-307-2011](http://docs.cntd.ru/document/gost-2-307-2011-eskd) [eskd](http://docs.cntd.ru/document/gost-2-307-2011-eskd)

11. ГОСТ 2.309-73. ЕСКД. Обозначение шероховатости поверхностей. Введен 01.01.1975.<http://docs.cntd.ru/document/gost-2-309-73>

12. ГОСТ 2.311-68. ЕСКД. Изображение резьбы. Введен 01.01.1971. <http://docs.cntd.ru/document/1200006590>

13. ГОСТ 2.316–2008. ЕСКД. Правила нанесения на чертежах надписей, технических требований и таблиц. Введен 01.07.2009. <http://docs.cntd.ru/document/gost-2-316-2008>

14. ГОСТ 2.317-69. ЕСКД. Аксонометрические проекции. Введен 01.01.2012.<http://docs.cntd.ru/document/gost-2-317-2011-eskd>

15. ГОСТ 2.403-75. Правила выполнения чертежей (условных изображений) цилиндрических зубчатых колес. Введен 01.01.1976. <http://docs.cntd.ru/document/gost-2-403-75-eskd>

16. ГОСТ 380-2005. Сталь углеродистая обыкновенного качества. Марки. Введен 01.07.2008.<http://docs.cntd.ru/document/gost-380-2005>

17. ГОСТ 6636-69. Основные нормы взаимозаменяемости. Нормальные линейные размеры. Введен 01.01.1970. [http://docs.cntd.ru/document/gost-6636-](http://docs.cntd.ru/document/gost-6636-69) [69](http://docs.cntd.ru/document/gost-6636-69)

18. ГОСТ 8724-2002. Резьба метрическая. Диаметры и шаги. Введен 01.01.2004.<http://docs.cntd.ru/document/gost-8724-2002>

19. ГОСТ 10549-80. Выход резьбы, сбеги, недорезы, проточки и фаски. Введен 01.01.1982.<http://docs.cntd.ru/document/gost-10549-80>

20. ГОСТ 11708-82. Основные нормы взаимозаменяемости. Резьба. Термины и определения. Введен 01.01.1984. [http://docs.cntd.ru/document/gost-](http://docs.cntd.ru/document/gost-11708-82)[11708-82](http://docs.cntd.ru/document/gost-11708-82)

# **Перечень ресурсов информационно-телекоммуникационной сети «Интернет»**

1. Образование. Бесплатное программное обеспечение для учащихся, преподавателей и учебных заведений. Сайт Autodesk: <http://www.autodesk.ru/education>

2. Autodesk Community. Сайт Autodesk, Inc. – Режим доступа : <http://forums.autodesk.com/>

# **Перечень информационных технологий и программного обеспечения**

- 1. Microsoft PowerPoint
- 2. Autodesk AutoCAD

### **8.МЕТОДИЧЕСКИЕ УКАЗАНИЯ ПО ОСВОЕНИЮ ДИСЦИПЛИНЫ**

Изучение курса должно вестись систематически и сопровождаться составлением подробного конспекта лекций и конспекта материалов для самостоятельной проработки. Просмотрите конспект сразу после занятий, отметьте материал конспекта лекций, который вызывает затруднения для понимания. Попытайтесь найти ответы на затруднительные вопросы, используя рекомендованную литературу. Регулярно отводите время для повторения материала, проверяя свои знания, умения и навыки по контрольным вопросам.

При самостоятельной работе с учебниками и учебными пособиями рекомендуется придерживаться определенной последовательности. Читая и конспектируя тот или иной раздел учебника, необходимо твердо усвоить основные определения, понятия и классификации. Формулировки определений и основные классификации надо знать на память. После усвоения соответствующих понятий и закономерностей следует найти примеры их практического применения. Данный подход позволит качественно подготовиться к лабораторным работам и выполнить домашние задания.

Особое внимание следует уделить выполнению лабораторных работ. Проведению практических и лабораторных работ должна предшествовать проверка теоретической подготовленности обучающихся. Оценивание лабораторных и практических работ проводится дифференцированно (по пятибалльной системе) и при определении оценок за семестр рассматривается как один из основных показателей текущего учета знаний.

Подготовка к промежуточной аттестации осуществляется в следующем порядке: ознакомление с перечнем контрольных вопросов к зачету; повторение лекционного материала и конспектов; консультация с преподавателем по вопросам, в которых студент не смог разобраться самостоятельно.

**Работа с литературой.** Рекомендуется использовать различные возможности работы с литературой: фонды научной библиотеки ДВФУ и электронные библиотеки [\(http://www.dvfu.ru/library/\)](http://www.dvfu.ru/library/), а также доступные для использования другие научно-библиотечные системы.

**Подготовка к зачету***.* К сдаче зачета допускаются обучающиеся, выполнившие все задания (лабораторные, самостоятельные), предусмотренные учебной программой дисциплины, посетившие не менее 85% аудиторных занятий.

# **9. МАТЕРИАЛЬНО-ТЕХНИЧЕСКОЕ ОБЕСПЕЧЕНИЕ ДИСЦИПЛИНЫ**

Учебные занятия по дисциплине могут проводиться в следующих помещениях, оснащенных соответствующим оборудованием и программным обеспечением, расположенных по адресу 690022, г. Владивосток, о.Русский, п. Аякс, 10:

Перечень материально-технического и программного обеспечения дисциплины приведен в таблице.

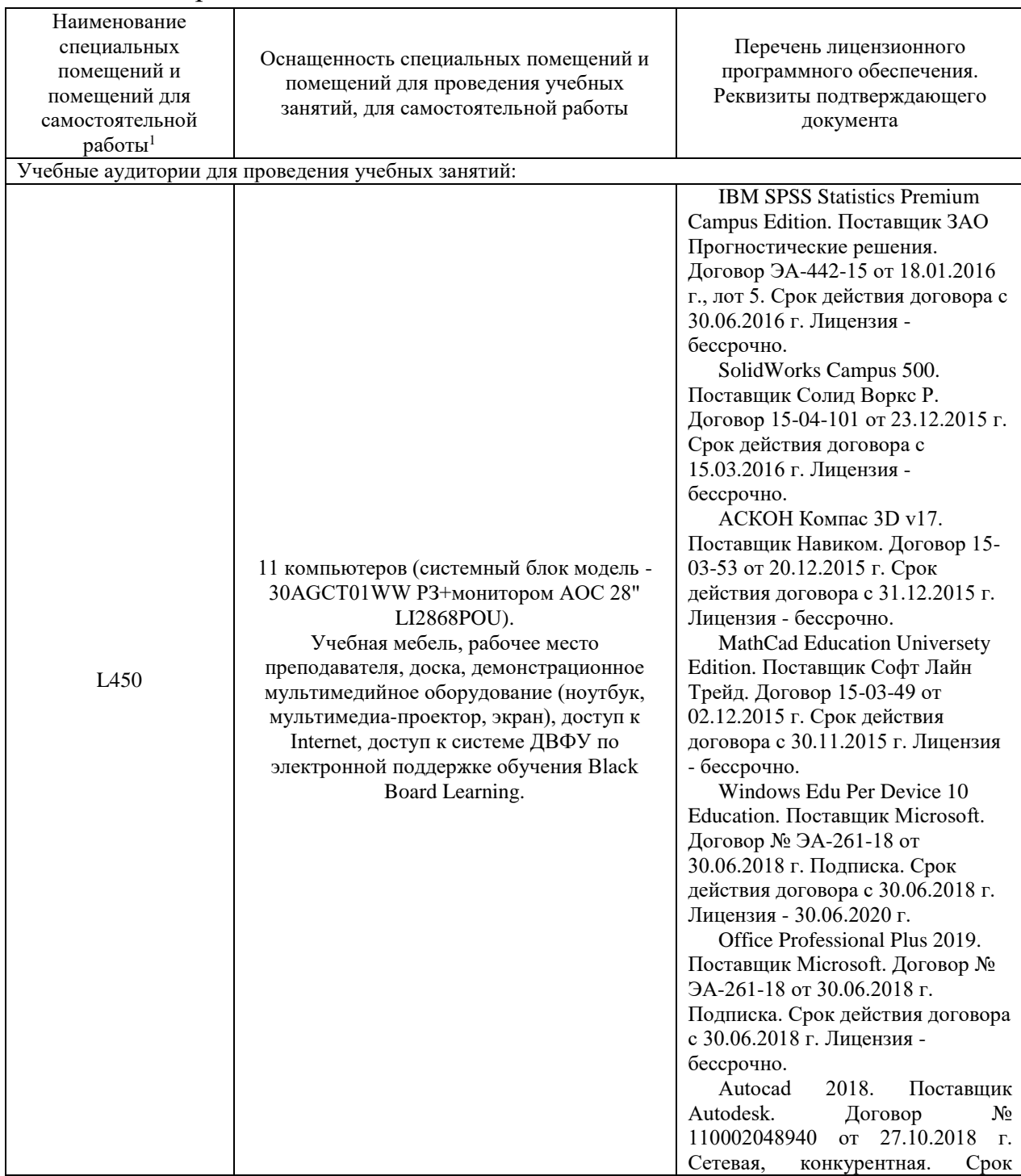

 $\overline{a}$ 

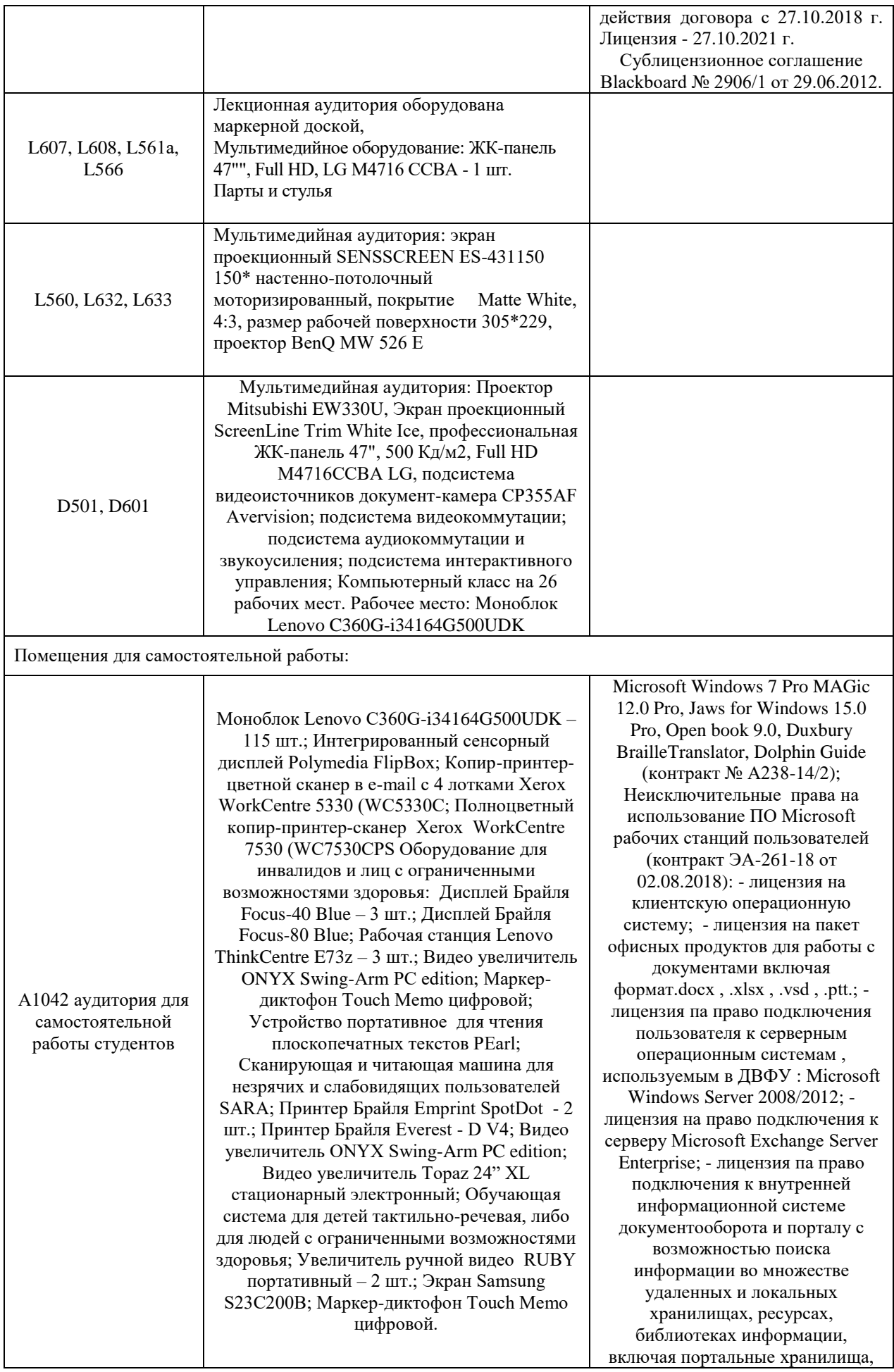

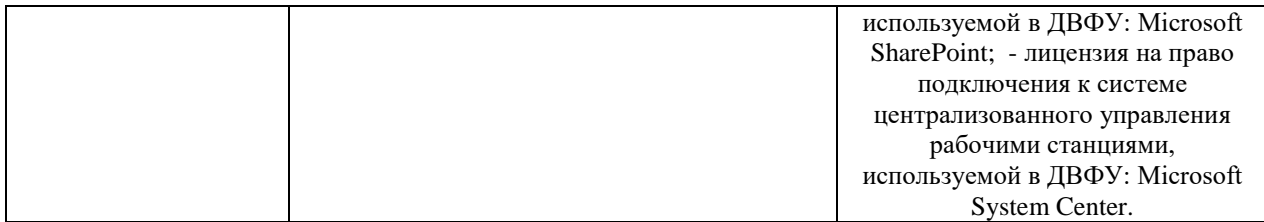

Для проведения учебных занятий по дисциплине, а также для организации самостоятельной работы студентам доступно кабинеты, указанные в таблице и соответствующие действующим санитарным и противопожарным нормам, а также требованиям техники безопасности при проведении учебных и научно-производственных работ.

В целях обеспечения специальных условий обучения инвалидов и лиц с ограниченными возможностями здоровья в ДВФУ все здания оборудованы пандусами, лифтами, подъемниками, специализированными местами, оснащенными туалетными комнатами, табличками информационнонавигационной поддержки.

# **X. ФОНДЫ ОЦЕНОЧНЫХ СРЕДСТВ**

Фонды оценочных средств представлены в приложении.

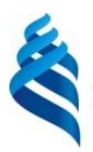

#### МИНИСТЕРСТВО НАУКИ И ВЫСШЕГО ОБРАЗОВАНИЯ РОССИЙСКОЙ ФЕДЕРАЦИИ Федеральное государственное автономное образовательное учреждение высшего образования **«Дальневосточный федеральный университет»**

(ДВФУ) ИНСТИТУТ НАУКОЕМКИХ ТЕХНОЛОГИЙ И ПЕРЕДОВЫХ МАТЕРИАЛОВ (ШКОЛА)

# ФОНД ОЦЕНОЧНЫХ СРЕДСТВ Компьютерная графика в материаловедении Программа бакалавриата по направлению подготовки 22.03.01 Материаловедение и технологии материалов, профиль «Материаловедение и управление свойствами материалов (совместно с МИФИ)» Форма подготовки очная

Владивосток 2022

# **Перечень форм оценивания, применяемых на различных этапах формирования компетенций в ходе освоения дисциплины**

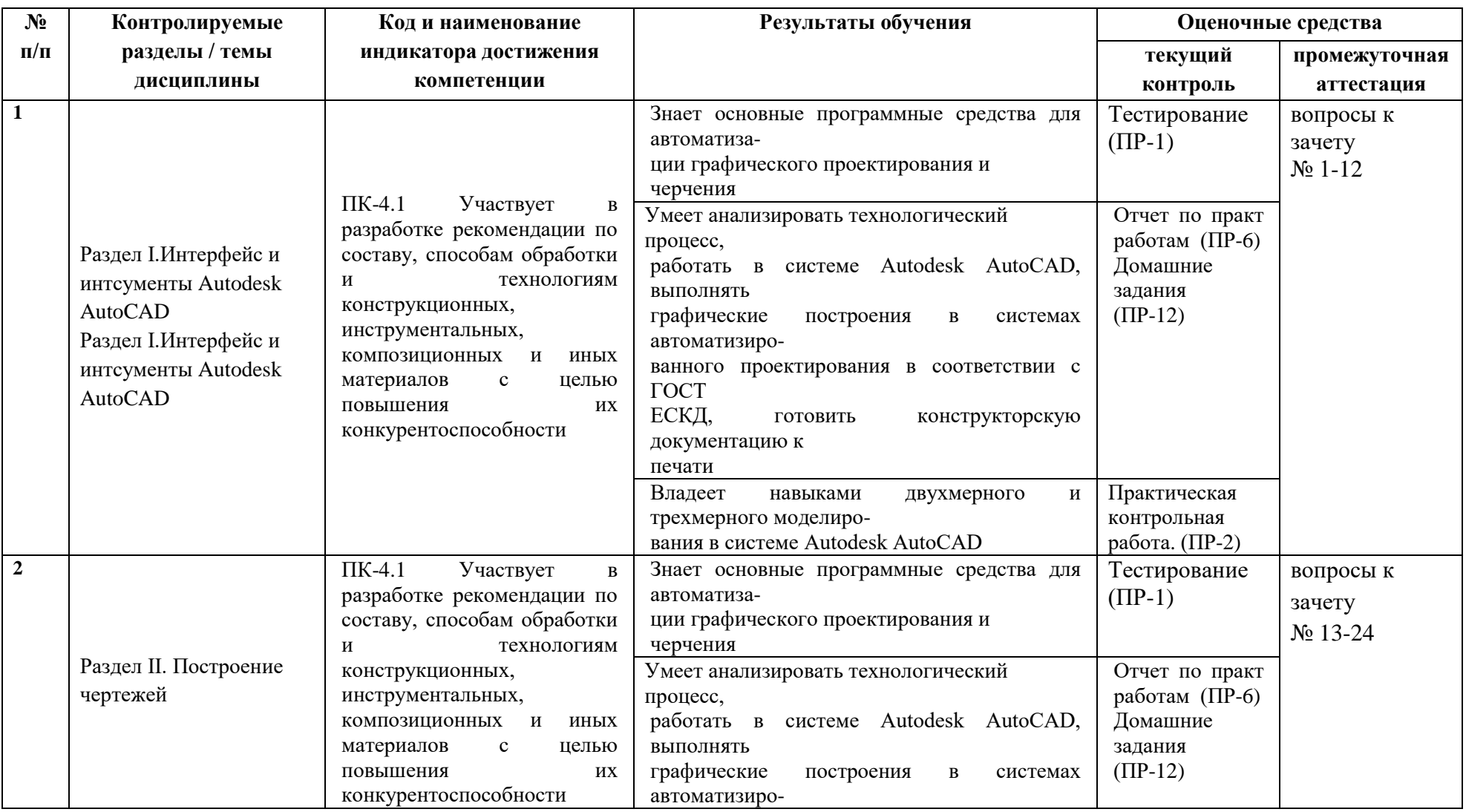

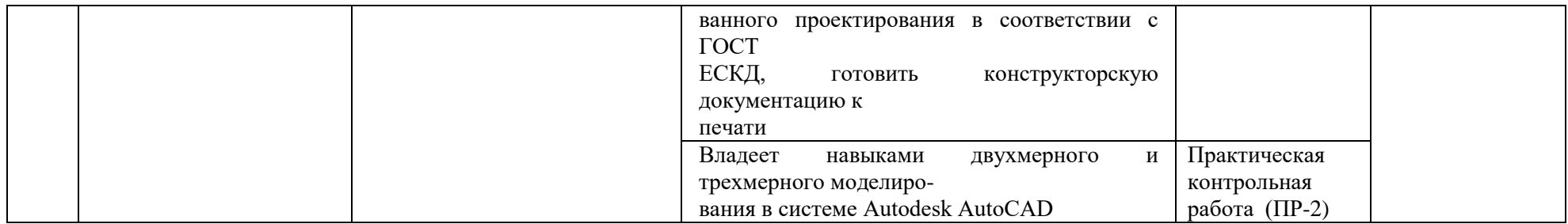

Для дисциплины «Метрология, стандартизация, сертификация» используются следующие оценочные средства: Письменные работы:

- 1. Тест (ПР-1)
- 2. Практическая контрольная работа. (ПР-2)
- 3. Домашние задания (ПР-12)

## **Методические рекомендации, определяющие процедуры оценивания результатов освоения дисциплины**

#### **Оценочные средства для текущего контроля**

Текущая аттестация студентов по дисциплине проводится в соответствии с локальными нормативными актами ДВФУ и является обязательной.

Текущая аттестация проводится в форме контрольных мероприятий: лабораторных работ по оцениванию фактических результатов обучения студентов и осуществляется ведущим преподавателем.

Объектами оценивания выступают:

учебная дисциплина (активность на занятиях, своевременность выполнения различных видов заданий, посещаемость всех видов занятий по аттестуемой дисциплине);

− степень усвоения теоретических знаний;

− уровень овладения практическими умениями и навыками по всем видам учебной работы;

− результаты самостоятельной работы.

Составляется календарный план контрольных мероприятий по дисциплине. Оценка посещаемости, активности обучающихся на занятиях, своевременность выполнения различных видов заданий ведётся на основе журнала, который ведёт преподаватель в течение учебного семестра.

Для дисциплины «Метрология, стандартизация, сертификация» используются следующие оценочные средства:

#### **Письменные работы**

Письменный ответ приучает к точности, лаконичности, связности изложения мысли. Письменная проверка используется во всех видах контроля и осуществляется как в аудиторной, так и во внеаудиторной работе.

Тестирование (ПР-1) - проверка в автоматизированном режиме умений применять полученные знания для решения задач определенного типа по теме или разделу.

Контрольная работа (ПР-2) - проверка умений применять полученные знания для решения задач определенного типа по теме или разделу.

Домашняя графическая работа (ПР-12) – средство проверки умений применять полученные знания по заранее определенной методике для решения задач или заданий по модулю или дисциплине

### **1. Пример тестового задания теоретической части контрольной работы**

Укажите один правильный вариант ответа

- 1. Какое расширение имеют файлы AutoCAD?
- а) .doc

 $6)$ .dwg

в) .bmp

г) .jpeg

2. Какой символ используется для ввода полярных координат в AutoCAD?

- $a$ ) <
- $6$ ) >
- в)  $\omega$
- $r) =$

### **Критерии оценки тестирования**

Из списка вопросов студенту выдается случайным образом 20 вопросов. Оценивание проводится по двадцатибалльной шкале.

Тест включает 20 заданий, максимальная оценка по тесту – 20.

В рамках контроля уровня усвоения знаний по дисциплине допускается результат тестирования, не ниже 11 баллов.

### **2. Пример задания для практической части контрольной работы**

1. Создать 4 слоя и настроить их:

- основные линии,
- невидимые линии,
- осевые линии,

- размеры.

Тип и вес по ГОСТ, цвет слоев задать самостоятельно различный для каждого слоя

2. Построить в слоях 3 вида (главный по стрелке А).

3. Нанести осевые и невидимые линии.

4. Нанести размеры в соответствии с требованиями ГОСТ.

Пример задания:

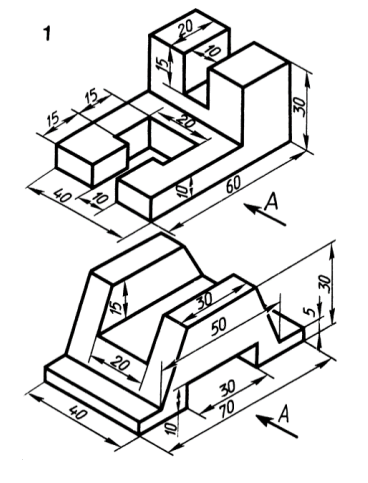

# **2. Примеры домашних графических заданий**

1.Построить плоские фигуры по размерам. Толщину и размерные линии не указывать

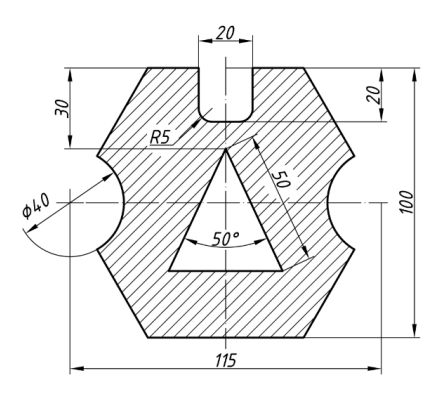

2.Построить три проекции детали по размерам. Толщину и размерные линии не указывать. Вычертить рамки и основную надпись (без текста) согласно ГОСТ 2.104-2006 для форматов листов А4 и А3.

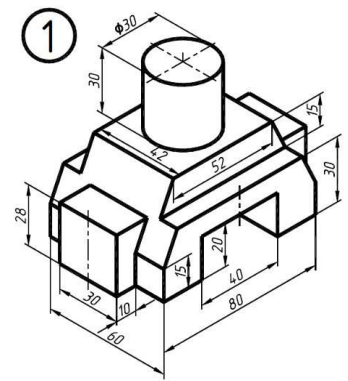

3.Построить две детали по размерам. Нанести размеры согласно ГОСТ 2.307-2011, проставить веса линий, типы линий согласно ГОСТ 2.303-68.

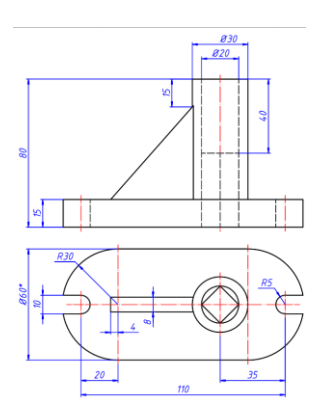

### **Сборочный чертеж.**

Создать трехмерную модель изделия, каждая деталь которого должна быть выполнена в качестве отдельного объемного тела, лежащего в индивидуальном слое с соответствующим названием. Оформить комплект сборочного чертежа:

- чертежи нестандартных деталей, составляющих сборочную единицу (изделия) на формате A4;

- сборочный чертеж в масштабе 1:1;

- спецификация.

Чертежная документация должна быть выполнена в соответствии с требованиями ГОСТ ЕСКД.

Необходимо сдать файл .dwg, содержащий трехмерную модель и листы чертежной документации, и все документы, распечатанные в формате PDF.

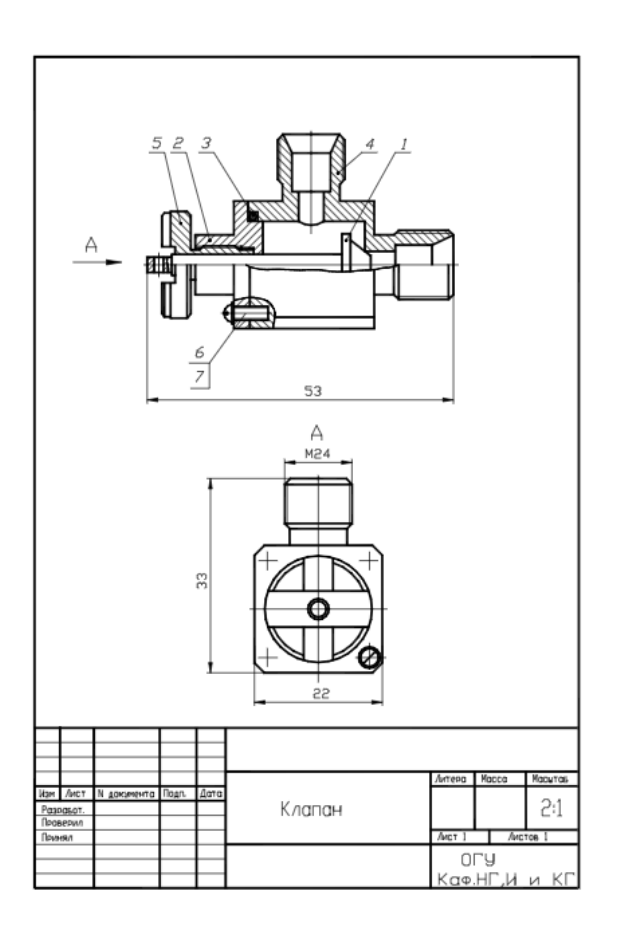

### **Критерии оценки выполнения домашних заданий**

*Отметка "Отлично"*

- 1. Задание выполнено полностью и соответствует требованиям.
- 2. Графическая часть выполнена аккуратно.

3. Самостоятельное выполнение.

4. Задание выполнено в соответствие стандартам ГОСТ.

### *Отметка "Хорошо"*

1, 2, 3 – аналогично отметке "Отлично".

4. Допущены 1-2 несущественные ошибки, исправленные по требованию преподавателя.

### *Отметка "Удовлетворительно"*

1. Выполнение только основного материала, но не деталей.

2. Допущены ошибки, неточности.

3. Работа выполнена самостоятельно.

### *Отметка "Неудовлетворительно"*

- 1. Незнание или непонимание наиболее существенной части задания.
- 2. Значительная часть задания выполнена не в соответствие с ГОСТ.

### **Оценочные средства для промежуточной аттестации**

Промежуточная аттестация студентов по дисциплине «Компьютерная графика в материаловедении» проводится в соответствии с локальными нормативными актами ДВФУ и является обязательной. Форма отчётности по дисциплине – зачет (3-й, осенний семестр). Зачет по дисциплине включает сдачу индивидуального задания по сборочному чертежу и ответы на вопросы.

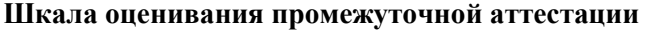

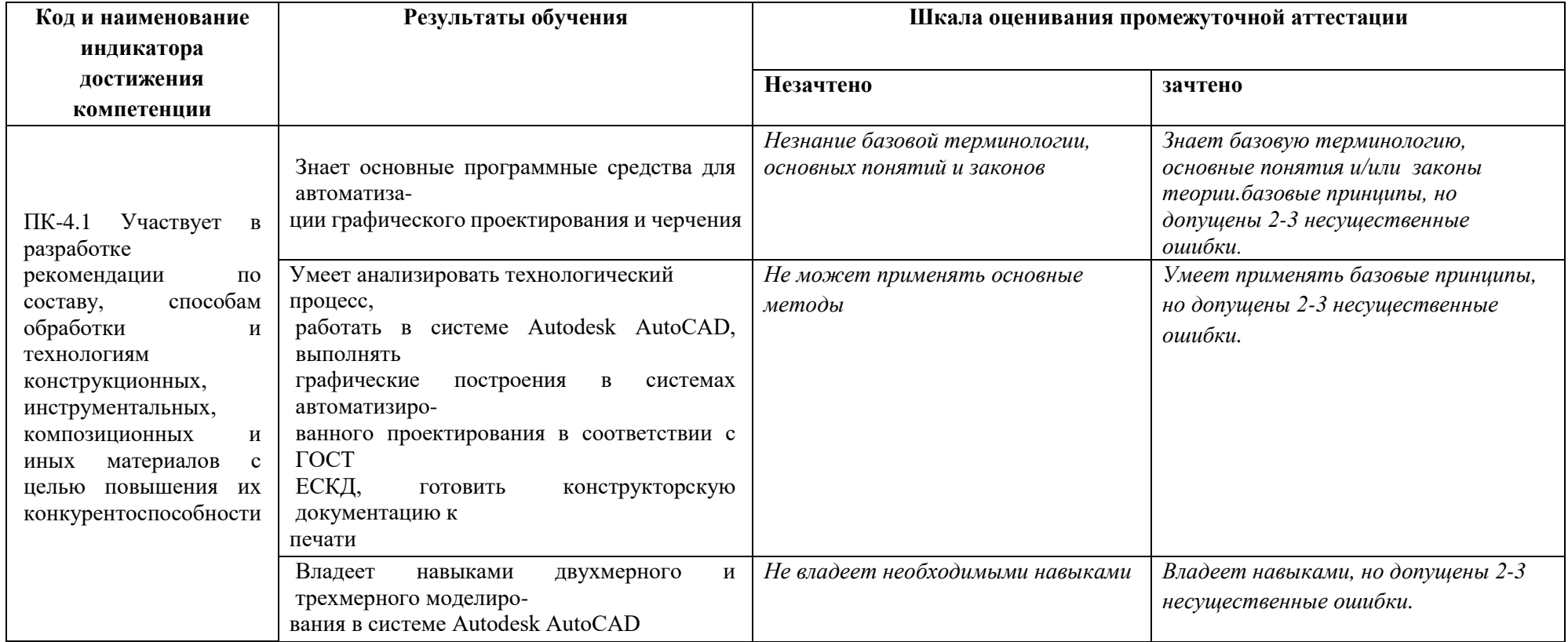

### **Вопросы к зачету**

### **1. Вопросы к экзамену**

1. Как переключать рабочие пространства?

2. Как ввести координаты точки?

3. Как повернуть чертеж?

4. Как изменить цвет и тип линии?

5. Как удалить вспомогательные линии?

6. В чем разница между изолированием объекта и изолированием слоя?

7. Что понимает система под площадью незамкнутой полилинии?

8. Как оформить таблицу?

9. Перечислить способы создания и изменения текстового стиля в системе

10. Как восстановить обозначение системы координат впространстве модели?

11. Как получить доступ к системной переменной?

12. Опишите последовательность действий, чтобы нарисовать план комнаты.

13. Сущность термина «Техническое задание» для выполнения чертежа.

14. Запишите последовательность команд для выполнения стандартной проекции.

15. Какие виды размеров можно наносить в системе?

16. Как адаптировать размеры к требованиям ГОСТ?

17. Как изменить тип и толщину линии?

18. Как на линейном размере поставить значок диаметра?

19. Опишите последовательность действий для построения чертежа болта.

20. Опишите последовательность действий построения конуса.

21. Опишите последовательность действий вычитания и объединения объемных объектов

22. Какими способами можно определить размер построенного объекта?

23. Опишите последовательность действий для того чтобы отсечь объект по заданной линии или продлить до нее.

24. Перечислите действия для создания штриховки, выбора типа штриховки, задания области штриховки.

# **Критерии выставления оценки студенту на зачете**

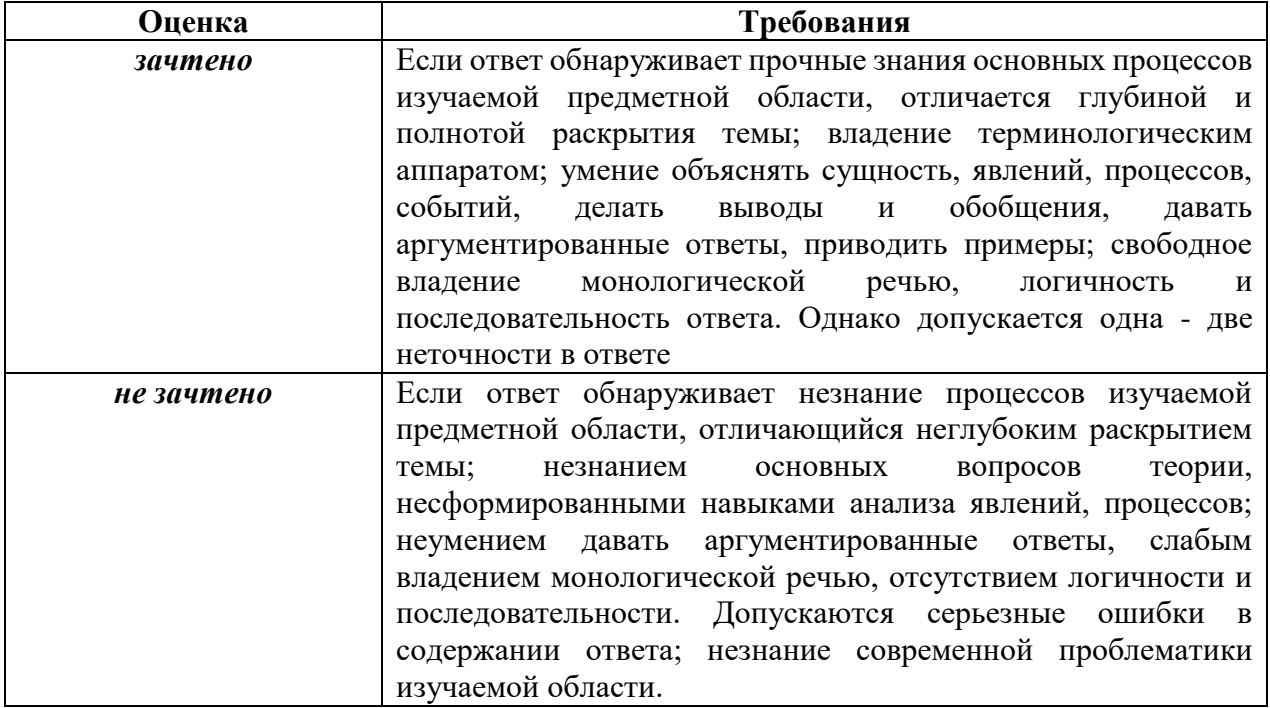